## **■OneDrive とは、**

Microsoft のオンラインストレージ (インターネット上の保管場所) です。 大学で契約している Microsoft 365 に付随したストレージで、各ユーザーの制限は、1TB(約1,000GB)です 個人的な利用の他、学内の他のユーザー(学生/教職員)と安全にファイルを共有することができます。

## **■サインイン**

MGメールにサインインして左上の【アプリ起動ツール】を開き、【OneDrive】を選択します

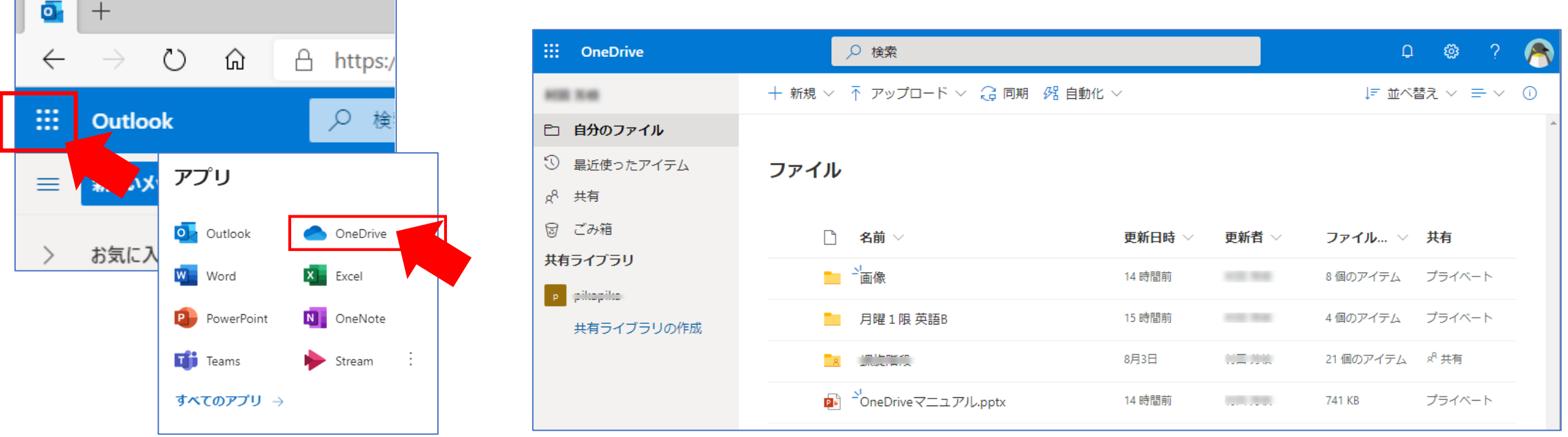

Copyright ©2021 Meijigakuin University All Rights Reserved. 「呸